3

 $3.1$ 

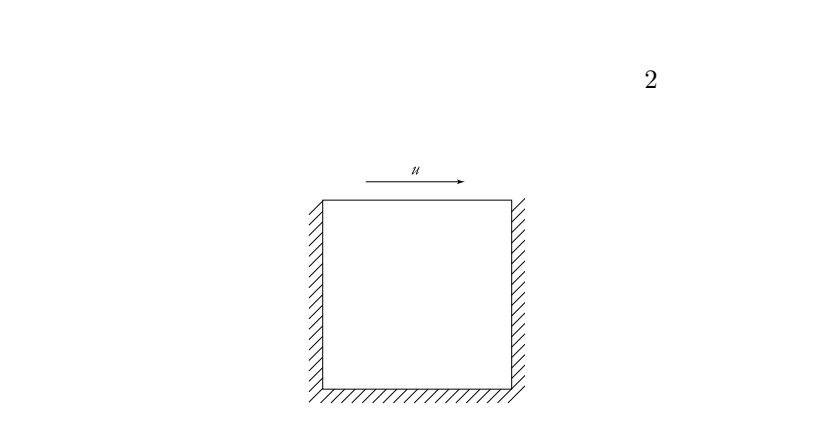

 $($  ) 1  $2$ 

 $3.1$ 

 $\sim$  3  $\sim$  1

 $3.3<sub>l</sub>$ 

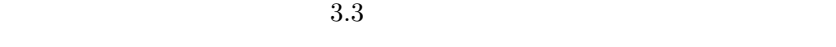

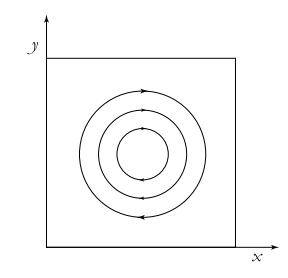

 $3.2$ 

 $3.2$ 

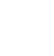

## ,,,,,,,,,,,,,,,,,,,,

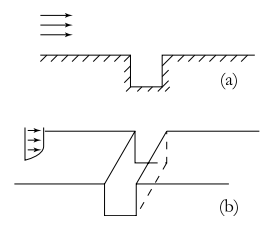

$$
3.3\,
$$

$$
\frac{\partial \mathbf{v}}{\partial t} + (\mathbf{v} \cdot \nabla) \mathbf{v} = -\frac{1}{\rho} \nabla p + \frac{\mu}{\rho} \nabla^2 \mathbf{v} + \mathbf{F}
$$
(3.2)  

$$
\mathbf{v} \qquad \qquad p \qquad \rho \qquad \mu
$$
  

$$
\mathbf{F}
$$
(3.1)

 $\overline{2}$   $\overline{2}$   $\overline{2}$ 

 $3.2$ 

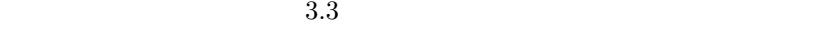

 $2 \t (3.1) (3.2)$ 

$$
\frac{\partial u}{\partial x} + \frac{\partial v}{\partial y} = 0\tag{3.3}
$$

$$
\frac{\partial u}{\partial t} + u \frac{\partial u}{\partial x} + v \frac{\partial u}{\partial y} = -\frac{\partial \varphi}{\partial x} + \nu \left( \frac{\partial^2 u}{\partial x^2} + \frac{\partial^2 u}{\partial y^2} \right)
$$
(3.4)

$$
\frac{\partial v}{\partial t} + u \frac{\partial v}{\partial x} + v \frac{\partial v}{\partial y} = -\frac{\partial \varphi}{\partial y} + \nu \left( \frac{\partial^2 v}{\partial x^2} + \frac{\partial^2 v}{\partial y^2} \right)
$$
(3.5)

 $u$  v  $x$  y  $\varphi$   $p/\rho$  v  $\mu/\rho$  $(3.3)$   $(3.4)$   $(3.5)$   $u \quad v \quad \varphi \quad 3$ 

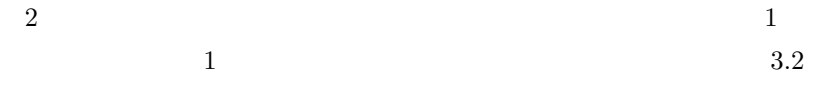

$$
u(x, 0) = v(x, 0) = u(0, y) = v(0, y) = u(1, y) = v(1, y) = 0
$$
  

$$
u(x, 1) = 1, \quad v(x, 1) = 0
$$
 (3.6)

 $3.2$ 

$$
(3.3),(3.4),(3.5)
$$

 $2 \t (3.3)$ 

 $\psi$ 

$$
u = \frac{\partial \psi}{\partial y}, \quad v = -\frac{\partial \psi}{\partial x}
$$
\n(3.7)

$$
(3.3)
$$

$$
\frac{\partial u}{\partial x} + \frac{\partial v}{\partial y} = \frac{\partial^2 \psi}{\partial x \partial y} - \frac{\partial^2 \psi}{\partial y \partial x} = 0
$$

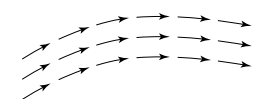

$$
3.4\phantom{0000}
$$

 $3.4$ 

dr dr dr v

 $\frac{dx}{u} = \frac{dy}{v},$   $udy - vdx = 0$  $(3.7)$  $0 = u dy - v dx = \frac{\partial \psi}{\partial y} dy + \frac{\partial \psi}{\partial x} dx = d\psi$ 

$$
0 = udy - vdx = \frac{\partial}{\partial y}dy + \frac{\partial}{\partial x}dx = 0
$$

 $\psi =$ 

(3.5) 
$$
x
$$
  
\n $\frac{\partial \omega}{\partial t} + u \frac{\partial \omega}{\partial x} + v \frac{\partial \omega}{\partial y} = \nu \left( \frac{\partial^2 \omega}{\partial x^2} + \frac{\partial^2 \omega}{\partial y^2} \right)$ 

$$
\frac{\partial \omega}{\partial t} + \frac{\partial \psi}{\partial y} \frac{\partial \omega}{\partial x} - \frac{\partial \psi}{\partial x} \frac{\partial \omega}{\partial y} = \nu \left( \frac{\partial^2 \omega}{\partial x^2} + \frac{\partial^2 \omega}{\partial y^2} \right)
$$
(3.8)

$$
\omega = \frac{\partial v}{\partial x} - \frac{\partial u}{\partial y} \tag{3.9}
$$

(3.9)  $\boldsymbol{v}$  3  $\nabla \times \boldsymbol{v}$  z

$$
(3.8)\t\t(3.9)
$$

$$
\frac{\partial^2 \psi}{\partial x^2} + \frac{\partial^2 \psi}{\partial y^2} = -\omega
$$
 (3.10)

$$
(3.8) \qquad (3.10) \qquad \psi \quad \omega
$$

 $\overline{2}$ , 2  $\overline{2}$ , 2  $\overline{2}$ , 2  $\overline{2}$  $(3.8)$   $(3.10)$ 

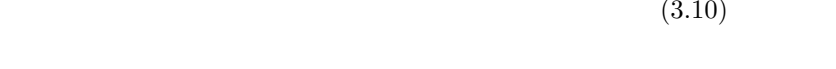

 $(3.8)$  $(3.8)$ 

 $\Delta t$ 

 $(3.10)$ 

$$
(3.8) \to (3.10) \to (3.8) \to (3.10) \to \cdots
$$
  

$$
\Delta t \qquad (3.8) \quad (3.10)
$$

$$
\frac{\omega_{j,k}^{n+1} - \omega_{j,k}}{\Delta t} = \frac{1}{4\Delta x \Delta y} \n\{(\psi_{j+1,k} - \psi_{j-1,k})(\omega_{j,k+1} - \omega_{j,k-1}) - (\psi_{j,k+1} - \psi_{j,k-1})(\omega_{j+1,k} - \omega_{j-1,k})\} \n+ \nu \left\{\frac{\omega_{j-1,k} - 2\omega_{j,k} + \omega_{j+1,k}}{(\Delta x)^2} + \frac{\omega_{j,k-1} - 2\omega_{j,k} + \omega_{j,k+1}}{(\Delta y)^2}\right\} \n\frac{\psi_{j-1,k} - 2\psi_{j,k} + \psi_{j+1,k}}{(\Delta x)^2} + \frac{\psi_{j,k-1} - 2\psi_{j,k} + \psi_{j,k+1}}{(\Delta y)^2} = -\omega_{j,k}
$$

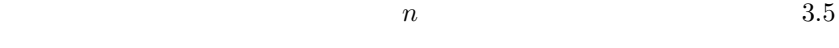

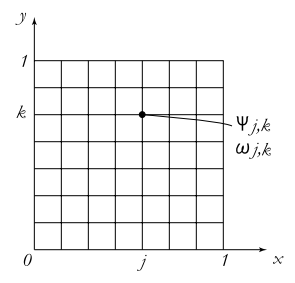

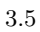

 $\overline{4}$  $\frac{4}{3}$  $\psi \quad \psi + c$  $\overline{0}$ .

 $\overline{0}$ 

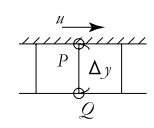

 $3.6$ 

 $3.6$  Q

 $\mathbf P$  $\psi_Q = \psi_P - \Delta y \frac{\partial \psi}{\partial y} + \frac{(\Delta y)^2}{2}$  $\frac{\partial^2 \psi}{\partial y^2} + O((\Delta y)^3)$  $\overline{a}$ 

$$
\frac{\partial \psi}{\partial y} = u = 1, \quad \psi = 0
$$

 $(\Delta y)^3$ 

$$
\frac{\partial^2 \psi}{\partial y^2} = \frac{2(\psi_Q + \Delta y)}{(\Delta y)^2} \tag{3.11}
$$

$$
u = \frac{\partial \psi}{\partial x} = 0, \qquad \frac{\partial^2 \psi}{\partial x^2} = 0
$$

 $(3.10)$   $(3.11)$  $\omega_P$  (and  $\omega_P$ )

$$
\omega_P = -\frac{2(\psi_Q + \Delta y)}{(\Delta y)^2} \tag{3.12}
$$

 $u = 0$ 

$$
\omega_P = -\frac{2\psi_Q}{(\Delta y)^2} \tag{3.13}
$$

$$
\omega_P = -\frac{2\psi_Q}{(\Delta x)^2} \tag{3.14}
$$

$$
\psi_Q
$$

 $\overline{0}$ 

 $\omega = 0$  (3.15)

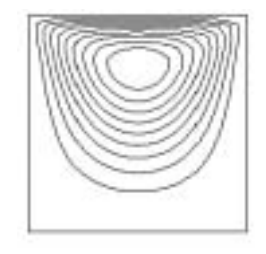

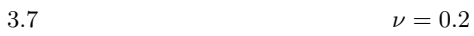

 $21 \times 21$   $3.7 \quad \nu = 0.2$ 

$$
\boldsymbol{v}^{n+1} = \boldsymbol{v}^n + \Delta t(-(v^n \cdot \nabla)\boldsymbol{v}^n - \nabla\varphi^{n+1} + \nu\nabla^2\boldsymbol{v}^n)
$$
(3.16)

$$
(2.13)
$$
\n
$$
\frac{\boldsymbol{v}^{n+1} - \boldsymbol{v}^n}{\Delta t} + (\boldsymbol{v}^n \cdot \nabla) \boldsymbol{v}^n = -\nabla \varphi^{n+1} + \nu \nabla^2 \boldsymbol{v}^n
$$

$$
(3.2)
$$
\n
$$
(2.13)
$$

 $\overline{3}$ 

 $\frac{1}{2}$ 

 $3.3$ 

 $P4$ 

 $\overline{B}$ .1

 $3.8 \quad \nu = 0.02$   $3.7$ 

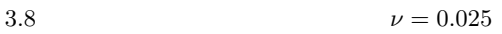

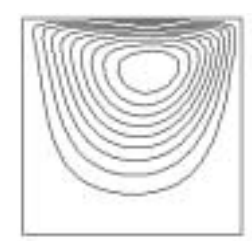

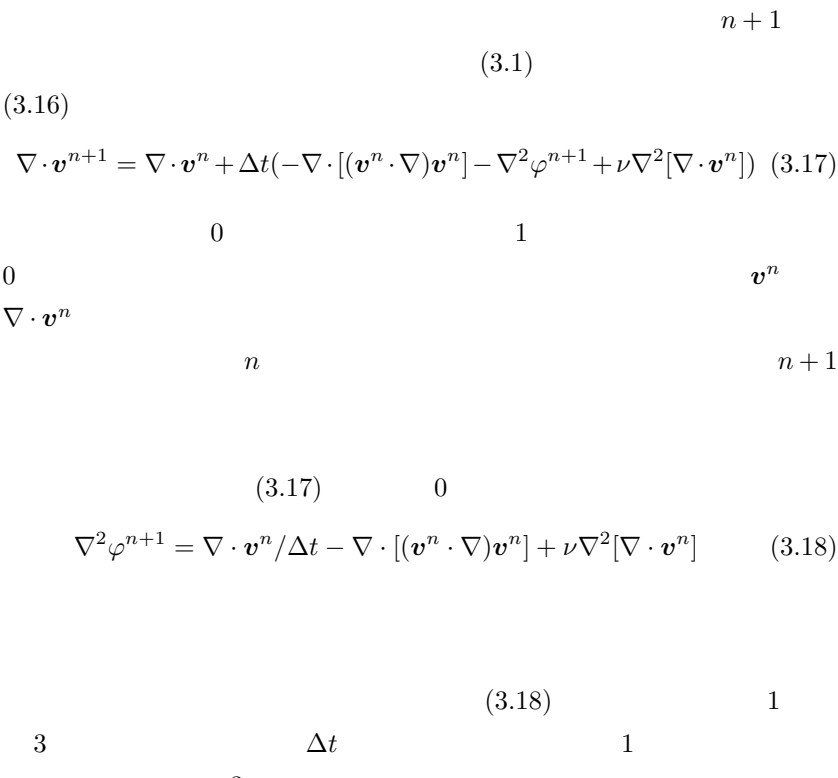

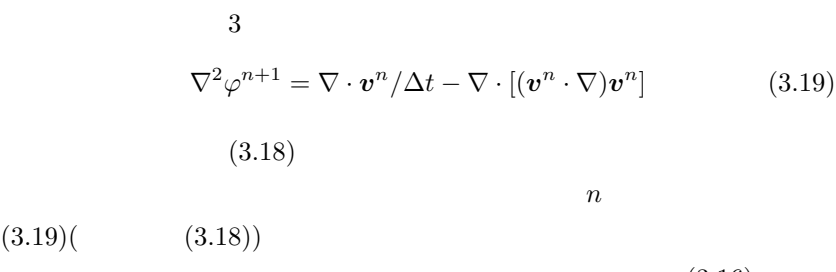

 $n \tag{3.16}$ 

度を用いて式 (3.20) から仮の速度 *<sup>v</sup>*<sup>∗</sup> を求め,次に式 (3.21) のポアソン方 程式から圧力を計算する.そして,仮の速度と圧力から,式 (3.22) を用いて

(3.22)  
\n(3.2) (3.22)  
\n(3.1) 
$$
\nabla \cdot \mathbf{v}^{n+1} = 0
$$
  
\n $0 = \nabla \cdot \mathbf{v}^{n+1} = \nabla \cdot \mathbf{v}^* - \Delta t \nabla^2 \varphi$   
\n(3.21)

$$
(3.21) (3.22) (3.20)
$$

$$
(3.21) (3.22) (3.20)
$$

$$
(9.90) \t(9.90)
$$

$$
\boldsymbol{v}^{n+1} = \boldsymbol{v}^* - \Delta t \nabla \varphi \tag{3.22}
$$

$$
\bm{v}^{n+1} \qquad \qquad \bm{v}^*
$$

$$
\nabla^2 \varphi = \frac{\nabla \cdot \boldsymbol{v}^*}{\Delta t} \tag{3.21}
$$

$$
\mathbf{v}^* = \mathbf{v}^n + \Delta t(-(v^n \cdot \nabla)\mathbf{v}^n + \nu \nabla^2 \mathbf{v}^n)
$$
(3.20)  

$$
\mathbf{v}^* \quad \Delta t
$$

 $\boldsymbol{v}^* - \boldsymbol{v}^n$  $\frac{\partial^2 u}{\partial x^2} + (v^n \cdot \nabla)v^n = \nu \nabla^2 v^n$ 

 $(3.2)$ 

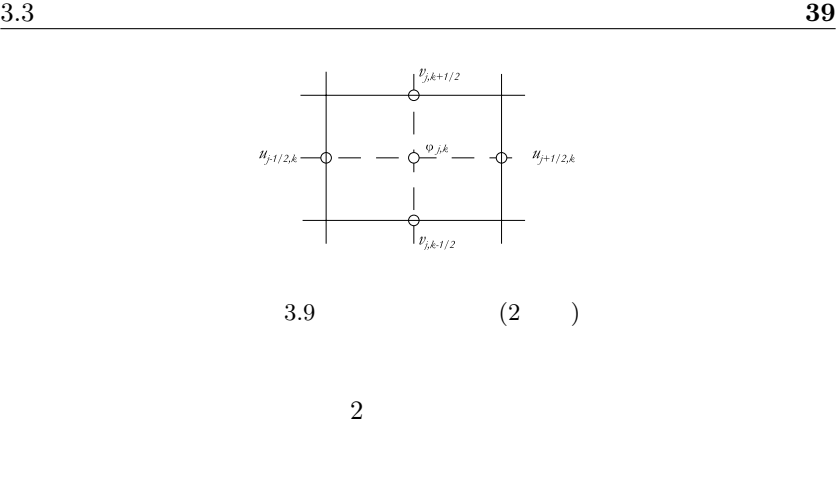

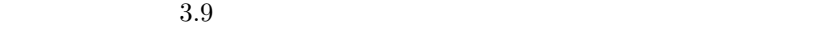

 $\nabla \cdot \boldsymbol{v}$  $x$  y  $x$  y

 $(3.20)$ 

$$
u_{j+1/2,k}^{*} = u_{j+1/2,k}^{n}
$$
  
+  $\Delta t \left\{ -u_{j+1/2,k}^{n} \frac{u_{j+3/2,k}^{n} - u_{j-1/2,k}^{n}}{2\Delta x} - v_{j+1/2,k}^{n} \frac{u_{j+1/2,k+1}^{n} - u_{j+1/2,k-1}^{n}}{2\Delta y} + \nu \left( \frac{u_{j+3/2,k}^{n} - 2u_{j+1/2,k}^{n} + u_{j-1/2,k}^{n}}{(\Delta x)^{2}} + \frac{u_{j+1/2,k+1}^{n} - 2u_{j+1/2,k}^{n} + u_{j+1/2,k-1}^{n}}{(\Delta y)^{2}} \right) \right\}$ (3.23)

$$
v_{j,k+1/2}^{*} = v_{j,k+1/2}^{n}
$$
  
+  $\Delta t \left\{ -u_{j,k+1/2}^{n} \frac{v_{j+1,k+1/2}^{n} - v_{j-1,k+1/2}^{n}}{2\Delta x} - v_{j,k+1/2}^{n} \frac{v_{j,k+3/2}^{n} - v_{j,k-1/2}^{n}}{2\Delta y} + \nu \left( \frac{v_{j+1,k+1/2}^{n} - 2v_{j,k+1/2}^{n} + v_{j-1,k+1/2}^{n}}{(\Delta x)^{2}} + \frac{v_{j,k+3/2}^{n} - 2v_{j,k+1/2}^{n} + v_{j,k-1/2}^{n}}{(\Delta y)^{2}} \right) \right\}$   
(3.24)

$$
v_{j+1/2,k}^n = \frac{1}{4} (v_{j,k-1/2}^n + v_{j,k+1/2}^n + v_{j+1,k-1/2}^n + v_{j+1,k+1/2}^n)
$$
 (3.25)

$$
u_{j,k+1/2}^n = \frac{1}{4} (u_{j-1/2,k}^n + u_{j+1/2,k}^n + u_{j-1/2,k+1}^n + u_{j+1/2,k+1}^n)
$$
 (3.26)

$$
\frac{\varphi_{j+1,k}^n - 2\varphi_{j,k}^n + \varphi_{j-1,k}^n}{(\Delta x)^2} + \frac{\varphi_{j,k+1}^n - 2\varphi_{j,k}^n + \varphi_{j,k-1}^n}{(\Delta y)^2} = D_{j,k}
$$

 $\varphi_{j,k}$ 

$$
D_{j,k} = \frac{1}{\Delta t} \left( \frac{u_{j+1/2,k}^* - u_{j-1/2,k}^*}{\Delta x} + \frac{v_{j,k+1/2}^* - v_{j,k-1/2}^*}{\Delta y} \right) \tag{3.27}
$$

$$
\varphi'_{j,k} = \frac{(\Delta x)^2 (\Delta y)^2}{2((\Delta x)^2 + (\Delta y)^2)} \times \left( \frac{\varphi_{j+1,k}^n + \varphi_{j-1,k}'}{(\Delta x)^2} + \frac{\varphi_{j,k+1}^n + \varphi_{j,k-1}'}{(\Delta y)^2} - D_{j,k} \right)
$$
(3.28)

$$
\begin{array}{ccccc}\varphi&&&&\downarrow\\ &\varphi&\longrightarrow&&\\ &&\varphi&\varphi'\\ \end{array}
$$

$$
u_{j+1/2,k}^{n+1} = u_{j+1/2,k}^* - \Delta t \frac{\varphi_{j+1,k}^n - \varphi_{j,k}^n}{\Delta x}
$$
 (3.29)

が変化しな

$$
v_{j,k+1/2}^{n+1} = v_{j,k+1/2}^* - \Delta t \frac{\varphi_{j,k+1}^n - \varphi_{j,k}^n}{\Delta y}
$$
 (3.30)

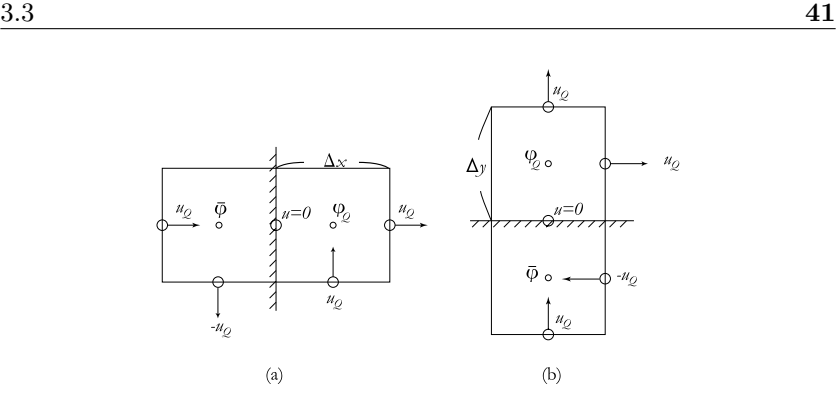

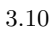

 $\overline{0}$ 

 $3.10$ 

$$
\overline{\varphi} = \varphi_Q - \frac{2\nu u_Q}{\Delta x}
$$

3.11  $\nu = 0.2$ 

3.12 
$$
\nu = 0.025
$$
 3.11  
B.1 P5